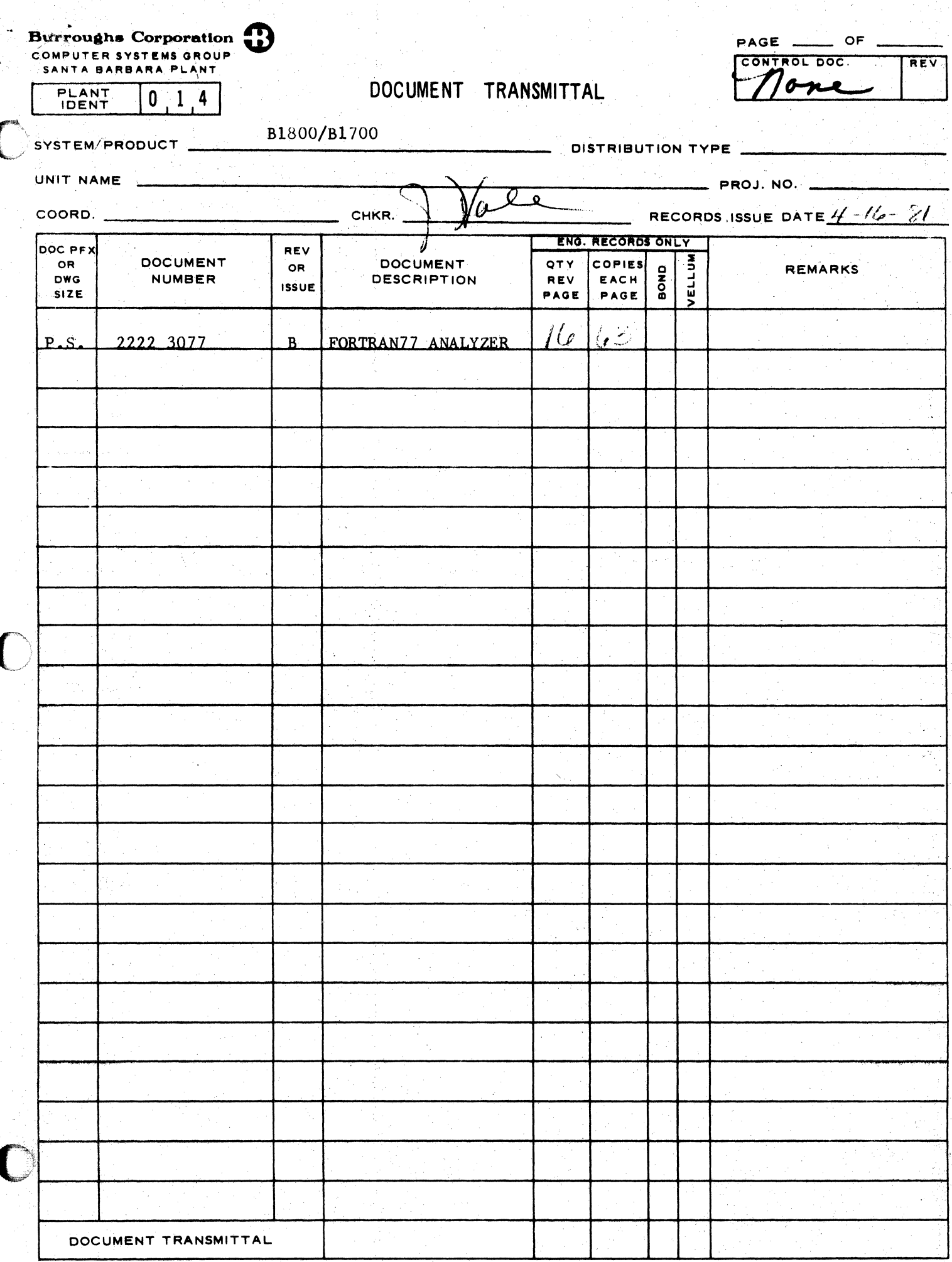

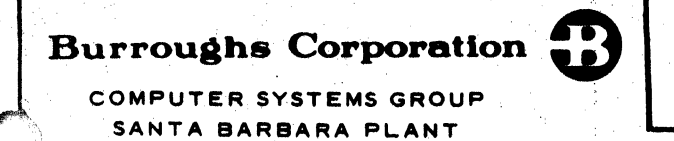

B1800/B1700 FORTRAN77 ANALYZER P.S. 2222 3077

# PRODUCT SPECIFICATION

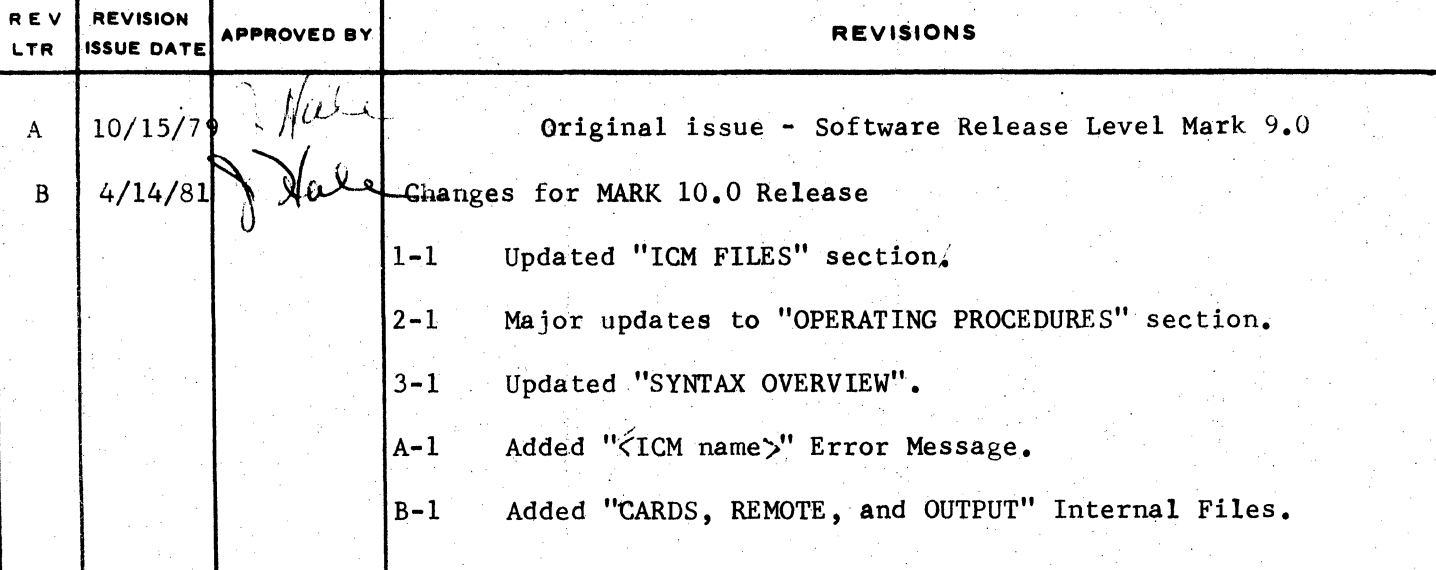

"THE INFORMATION CONTAINED IN THIS DOCUMENT IS CONFIDENTIAL AND PROPRIETARY TO BURROUGHS THE INFORMATION CONTAINED IN 1915 BUCUMENT IN CONTROL OF BURROUGHS CORPORATION WITHOUT THE PRIOR WRITTEN RELEASE FROM THE PATENT DIVISION OF BURROUGHS CORPORATION"

45

ſ

## COMPANY CONFIDENTIAL B1800/B1700 FORTRANT7 ANALYZER P.S. 2222 3077 (B)

# **IABLE DE CONJENIS**

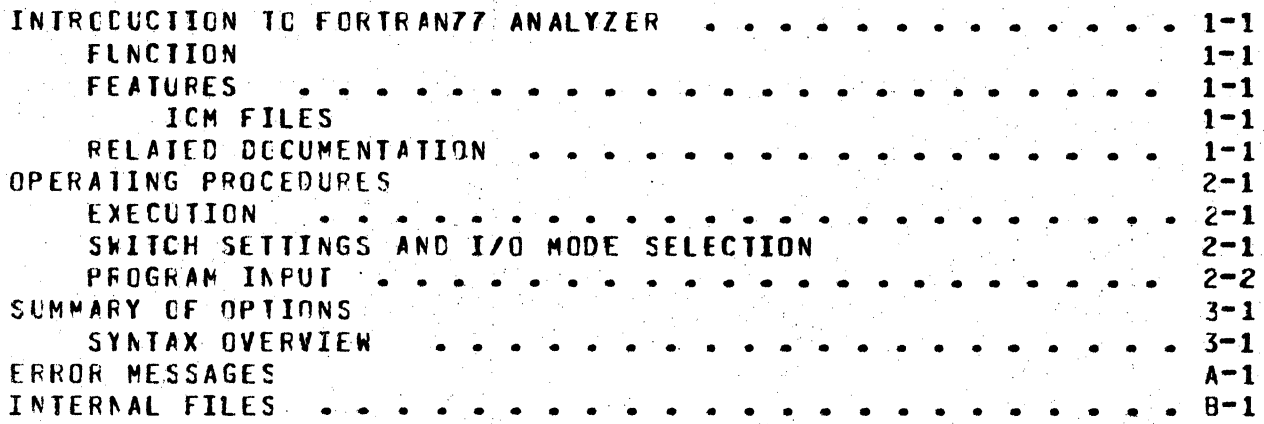

COMPANY CONFIDENTIAL **B1800/B1700 FORTRANZZ ANALYZER** P.S. 2222 3077 (B)

#### INTRODUCTION TO FORTRANZZ ANALYZER

#### **FUNCTION**

The program FORTRAN77 ANALYZER serves to analyze either a FORTRANZZ code file, a FORTRANZZ ICM file, or both of these files.

#### **FEATURES**

#### ICM FILES

A FORTRANZZ ICM file is an intermediate code file generated by the control card image option SAVEICM. The following entities in FORTRANZZ generate an intermediate ccde module (ICM): the main programe a subroutine, a function, common block, or one or more FILE declarations. The file consists of a directory and one or more ICMs.

The directory records the number of ICMs. their names, and their Locations in the file.

An ICM consists of a header describing information pertinent to the wodules as well as the address and size information of the following parts of the module:

- Data Cpreinitialized data, code addresses to be resclved and symbol table information)
- " the File Parameter Block (if any)
- " the code (subroutine, function, or main program)
- the Reference Table (where in the code subroutines, functions, and common blocks are referenced)

#### **RELATED DOCUMENTATION**

For further information on the structure of FORTRAN77 code and files. refer to the FCRTRAN77 S-LANGUAGE product ICM specification 2222 2749.

SECTION II

C

 $\overline{O}$ 

C

OPERATING PROCEDURES

COMPANY CONFIDENTIAL **B1800/B1700 FORTRANZZ ANALYZER** P.S. 2222 3077 (B)

## OPERATING PROCEDURES

#### EXECUTION

To execute the program use the following statement.

EX FORTRANZZZANALYZER

SWITCH SETTINGS AND I/O HODE SELECTION

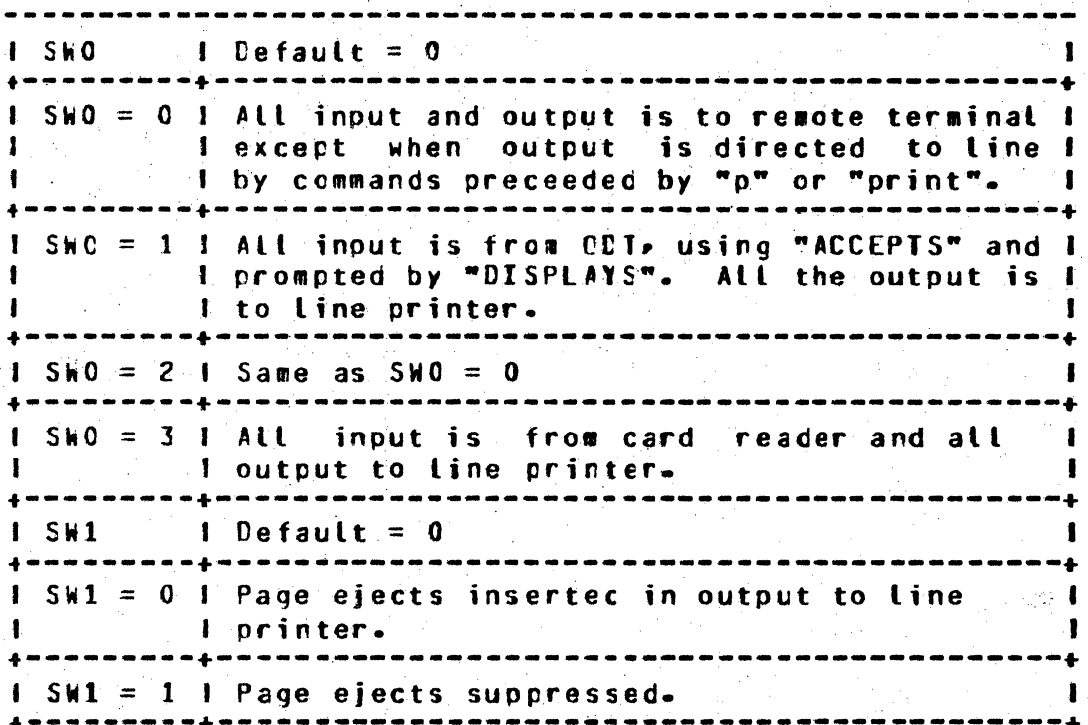

COMPANY CONFIDENTIAL B1800/B1700 FURTRANZZ ANALYZER P.S. 2222 3077 (B)

#### **PROGRAM INPUT**

The user provides options over remote terminal, ODT or card reader depending on the selected I/O mode (see SWITCH SETTING). In response to the command promot ENTER FILE NAME. the user enters the following statement:

<Code file name or ICM file name>

This statement should be preceeded by the mix number if the analyzer operates in CDT mode. Indeperdent of the selected mode. the analyzer verifies the file name and either gives an error message or responds with the command prompt:

ENTER OPTIONS, NULL OR BYE TO STOP, OR HELP

If the user enters FELP, the analyzer provides a list of appropriate options according to the file type the user has indicated. These options determined the part of the code or ICM file to be analyzed.

## COMPANY CONFIDENTIAL **91800/B1700 FORTRANTT ANALYZER** P.S. 2222 3077 (B)

The list of options displayed for a code file is:

PPB Program Parameter Block **FPE** File Parameter Block **SC** Code Segment Dictionary Data Page Dictionary D<sub>D</sub> DP (page number) Data Page Core or all) + Layout Table LT Inumber or namel COCE Enumber or name 1 **ALL** All of the above GET file\_name Get another file named file\_name

\*It a page number is not specified, the default is all pages. For ar ICM file, the list of options displayed is:

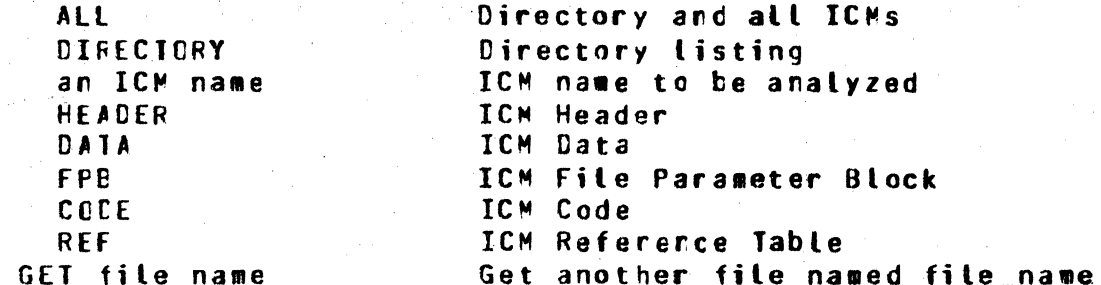

Optiors are entered individually or serially. If entered serially, they are separated by commas and/or blanks.

If COCE is specified, it may be followed by either a code segment number, a code segment name, or the word ALL indicating that all code segments are to be analyzed. If CODE is entered without qualifications, the program prompts the user to enter more information.

If ICM is specified, only one name can be specified at a time. If qualifying options are not specified, the default is an analysis of the entire ICM.

To terminate the program, a bye or null entry is transmitted.

SUNNARY OF OPTIONS

조

НŲ,

SECTION III

 $\overline{C}$ 

 $\bigcirc$ 

 $\bullet$ 

 $\frac{\partial}{\partial x^2}$ 

COMPANY CONFIDENTIAL 81800/81700 FORTRANZZ ANALYZER P.s. Z222 3077 C8l

SUMMARY Of OPTIONS

## SYNTAX OVERVIEW

Note :  $/1$  \ indicates crossing one time at most. /1\*\ indicates crossing one time at least.

For ECRIRAN77 code file,

 $\bigcirc$ ---------------- <blank character> ---- /l•\ ----------- <sup>I</sup> I <sup>I</sup>··--------~--- . -----------------~--~>. I I I  $L$ P $LRIN$  $I$  $I$  $I$ --.. |<br>|--- /1\ I . FPS ------~----~----------------------->I , .... **/1\** PPB -~~--~------------~--------~~~----->I <sup>I</sup>  $1$ ---  $/1$ \ ---- SC  $1$ ---  $/1$  ----  $D$  $1 - 11 - - -$  DP  $1$ ---  $/1$  $\vee$  ----  $LT$ I . The contribution of the contribution of the contribution of  $\mathbb{R}^n$  . The contribution of  $\mathbb{R}^n$  $1--$  <page number>  $-- 1--$  /1\ <segment number>  $-1$ I  $1 - - 11\$  <segment name>  $- -1$ I |<br>|- $1 - - 71$   $- - - 000$   $$ f I ·-- /1\ <segment>---1 I number II I-- <br />
character 1 /1\ <segment> ->I |<br>
character 1 /1\ name<br>
1 1 character | name 1<br>1-- 11\ ALL ------>1  $i - 71$  ALL  $----5i$ 1--- /1\ ---- ALL 1 --- /1\ ---- GET -- <file name> ------------

COMPANY CONFIDENTIAL **B1800/B1700 FORTRANZZ ANALYZER** P.S. 2222 3077 (B)

For FCRTRAN77 ICM file,

I<-- <blank character> -- /1\*\ ------1  $fPIRINII1$ --------•>#  $1---$  /1\ ---- DIRECTORY  $1 - - 11 - - - - \cdot 3n$  ICM name> -------------------- <blank character> ------- <blank character> ----- /1\*\ -|----- $\mathbf{I}$  $\begin{smallmatrix} \texttt{[1]}\texttt{[1]}\texttt{$  $1 - -$  /1\ ---------- HEADER ----------------------1  $\cdot$  1 -1  $1$ ---  $71\sqrt{ }$ ----------  $C0DE$ ----------------------------- $|...|$ I--- /1\ ---- GET -- <file name> ------------------>1

APPENDIX A ERROR MESSAGES

 $\bigcap$ 

 $\overline{C}$ 

 $\bullet$ 

COMPANY CONFIDENTIAL **BIBOO/BI7OO FORTRAN77 ANALYZER** P-S- 2222 3077 (B)

 $A-1$ 

ERROR MESSAGES

"<segment name> : 'INVALID SEGMENT NAME. TRY AGAIN."

"<option name>: INVALID OPTION. IRY AGAIN."

"<page number> : PAGE NUMBER OUT OF BOUND. TRY AGAIN."

"<segment number> = SEGMENT OUT OF BOUND. TRY AGAIN."

"<token entered> : EITHER INVALID OPTION INVALID ICM NAME n R NORE THAN ONE ICH SPECIFIED." OR ...

"<ICH name> : ICH NOT FOUND"

"FILE MISSING : <file name entered>"

"INVALID FILE NAME"

"FORTRANTT ICK OR CODE FILE REQUIRED"

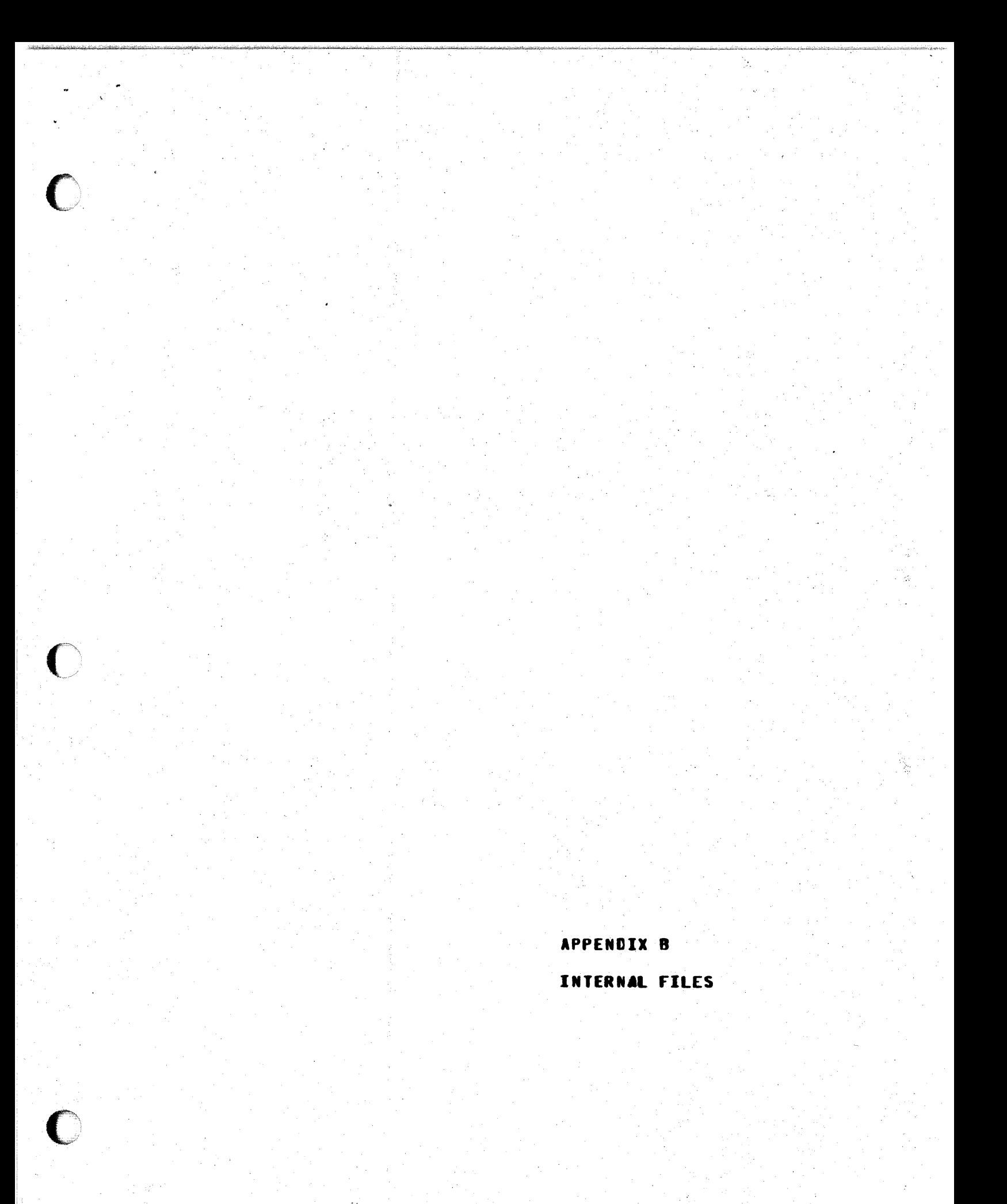

COMPANY CONFIDENTIAL 81800/81700 FORTRANZZ ANALYZER P.S. 2222 3077 (B)

# INTERNAL FILES

File Name ---------

---------Disk file to be analyzed. Output file. Input file 1/0 file

**Function** 

Switch file

**CODE** LINE CARDS REMOTE **CUTPUT** 

king

 $\mathcal{L}^{\pm}$ 

**STATISTICS** 

 $\mathbf{Q}_{\mathrm{eff}}$ 

 $\overline{ }$ a Const

## COMPANY CONFIDENTIAL **E1800/B1700 FORTRAN77 ANALYZER** P.S. 2222 3077 (B)

```
INDEX
```
COMMAND PROMPTS 2-1  $CODE \qquad B=1$ 

ERROR MESSAGES  $A-1$ EXECUTION OF PROGRAM  $2 - 1$ 

FEATURES 1-1 FUNCTION OF PROGRAM 1-1

 $1-1$ ICM INPUT  $2-1$ INTERMEDIATE CODE MODULE  $1 - 1$ INTERNAL FILES 8-1 INTRODUCTION 1-1

 $LINE = B-1, 2-1$ 

OPERATING PROCEDURES 2-1 **CPTICN DISPLAYS 2-3** OPTION ENTRY  $2 - 3$ OPTION SUMMARY 3-1

PAGE SKIPPING 2-1

RELATED DOCUMENTATION  $-1-1$ 

SUMMARY OF OPTIONS 3-1. 2-3 SWITCH SETTINGS 2-1 SYNTAX OVERVIEW  $3 - 1$ 

TERMINATION OF PROCRAM 2-3